Rudolf N. Cardinal

(Answers calculated by RNC — *caveat emptor*.) In some of these examples I'll quote exact *p* values, rather than just saying ' $p < 0.05$ '. Don't worry about this — since you're operating from tables and I'm doing some of these questions on a computer to save time, I can quote exact *p* values when you can't. If I say ' $p = .03$ ', your tables would show that *p*  $<$  0.05, but not that *p*  $<$  0.01. If I say '*p* = .125', your tables would show that the answer is not significant at *p* = .1 (i.e. *p* > .1)… and so on.

O1 coin  $x^2 = 4.00$ , df = 1,  $p < .05$ .

This is a simple 'goodness-of-fit'  $\chi^2$  test with 2 categories, so 1 degree of freedom. It's simple:

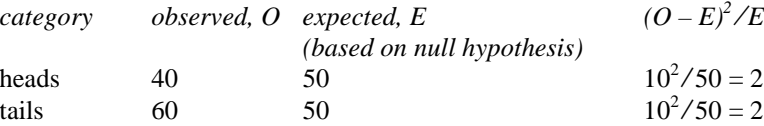

$$
\chi^2 = \sum \frac{(O - E)^2}{E} = 2 + 2 = 4
$$

With  $df = 1$ , critical value of  $\chi^2$  for  $\alpha = .05$  is 3.84, so our test is significant at this level (but not at the .01 level, for which the critical value is 6.63). A computer would tell us that  $p = .046$ .

Q2 rat Yes:  $\chi^2 = 14.29$ , df = 1, *p* < .001

Jump up, jump up, and get down. This is a two-way 'contingency'  $\chi^2$  test. All the rats either jump up or down (beware — if the up/down numbers didn't add up to the total number of rats, we'd have to add a third category… 'white rats don't jump'.)

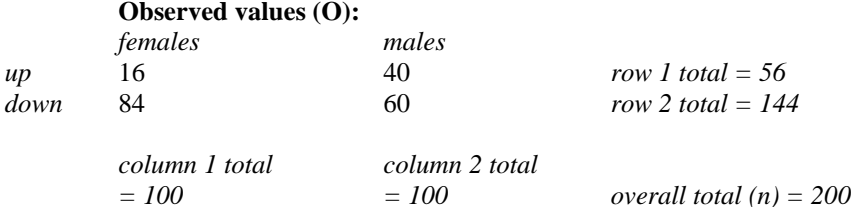

To work out the expected values, we use the formula

$$
E(row_i, column_j) = \frac{R_i C_j}{n}
$$

For example, row 1 ('up') has a total of 56; row 2 ('down') has a total of 144; both columns have totals of 100. The total number of observations is 200. Therefore, the expected value for (row 1, column 1) is 56  $\times$  $100 / 200 = 28$ , and so on. So we obtain this:

**Expected values (E)** under the null hypothesis (no relationship between sex and jumping):

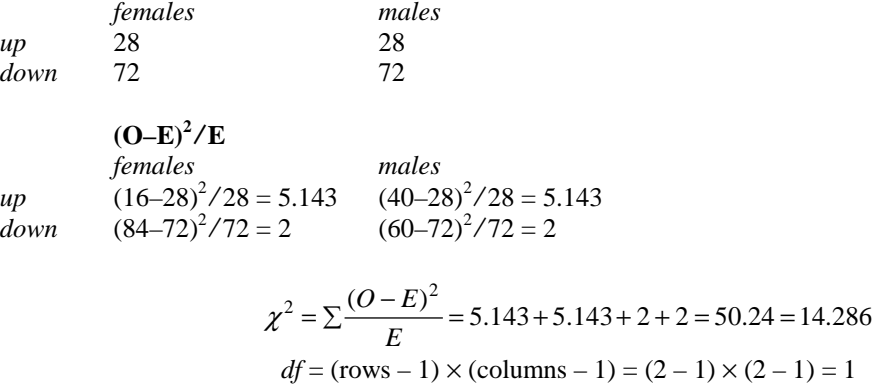

Our  $\chi^2$  is therefore significant at the 0.001 level. (A computer would tell us that  $p = 0.000157$ .)

Q3 crash  $x^2 = 482.36$ , df = 1, *p* < .001 (exact *p* = 6.56 × 10<sup>-107</sup>).

Explanation: two categories. Expected values are 1000 (Sundays), 6000 (days other than Sundays).

- Q4 die  $x^2 = 8.67$ , df = 5, NS (exact  $p = .123$ ).
- Q5 giraffe Yes:  $\chi^2 = 30.5$ , df = 6, *p* < 0.001 (exact *p* = 3.2 × 10<sup>-5</sup>).